# **How to use SNMP to get OSPF Host Entry**

Created at 2011/05/31

### Introduction

Simple Network Management Protocol (SNMP) is a widely used protocol for monitoring the health and welfare of network equipment.

## **Topology**

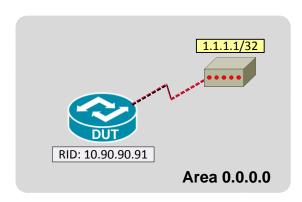

### OID

#### ospfHostEntry

Name: ospfHostEntry OBJECT-TYPE Туре: OÍD: 1.3.6.1.2.1.14.6.1

iso(1).org(3).dod(6).internet(1).mgmt(2).mib-2(1).ospf(14).ospfHostTable(6).ospfHostEntry(1) Full path:

OSPF-MIB Module:

Parent: ospfHostTable ospfHostlpAddress First child:

Numerical syntax:

OspfHostEntry Base syntax: Composed syntax: OspfHostEntry current Status: Max access: not-accessible

1: ospfHostlpAddress - lpAddress(64 - IP address) Sequences: 2: ospfHostTOS - TOSType(2 - integer (32 bit)) 3: ospfHostMetric - Metric(2 - integer (32 bit))

4: ospfHostStatus - RowStatus(2 - integer (32 bit)) 5: ospfHostArealD - ArealD(64 - IP address)

1: ospfHostlpAddress Indexes:

2: ospfHostTOS

A metric to be advertised, for a given type of service, when a given host is reachable. Description:

#### ospfHostIpAddress

Name: ospfHostlpAddress Type: OID: OBJECT-TYPE 1.3.6.1.2.1.14.6.1.1

iso(1).org(3).dod(6).internet(1).mgmt(2).mib-2(1).ospf(14).ospfHostTable(6).ospfHostEntry(1).ospfHostIpAddress(1).ospfHostTable(6).ospfHostEntry(1).ospfHostIpAddress(1).ospfHostTable(6).ospfHostEntry(1).ospfHostIpAddress(1).ospfHostTable(6).ospfHostEntry(1).ospfHostIpAddress(1).ospfHostTable(6).ospfHostEntry(1).ospfHostIpAddress(1).ospfHostIpAddress(1).ospfHostIFull path:

Module:

ospfHostEntry ospfHostTOS Parent: Next sibling: Numerical syntax: IP Address Base syntax: lpAddress Composed syntax: lpAddress Status: current Max access: read-only

Reference: OSPF Version 2, Appendix C.6 Host route parame-

Description: The IP Address of the Host.

### ospfHostTOS

Name: ospfHostTOS Type: OID: OBJECT-TYPE 1.3.6.1.2.1.14.6.1.2

iso(1).org(3).dod(6).internet(1).mgmt(2).mib-2(1).ospf(14).ospfHostTable(6).ospfHostEntry(1).ospfHostTOS(2) OSPF-MIB Full path:

Module:

ospfHostEntry ospfHostlpAddress ospfHostMetric Parent: Prev sibling: Next sibling: Numerical syntax: Integer (32 bit)

Integer32 TOSType Base syntax: Composed syntax: Status: current Max access: read-only

OSPF Version 2, Appendix C.6 Host route parame-Reference:

The Type of Service of the route being configured. Description:

### ospfHostMetric

ospfHostMetric OBJECT-TYPE 1.3.6.1.2.1.14.6.1.3 Name: Type: OID:

iso(1).org(3).dod(6).internet(1).mgmt(2).mib-2(1).ospf(14).ospfHostTable(6).ospfHostEntry(1).ospfHostMetric(3) OSPF-MIB Full path:

Module:

Parent:

Prev sibling: ospfHostTOŚ Next sibling: ospfHostStatus Numerical syntax: Integer (32 bit)
Base syntax: Integer32
Composed syntax: Metric Status: current Max access: read-create

OSPF Version 2, Appendix C.6 Host route parame-Reference:

Description: The Metric to be advertised

ospfHostEntry

#### ospfHostStatus

Name: ospfHostStatus Type: OID: OBJECT-TYPE 1.3.6.1.2.1.14.6.1.4

Full path: iso(1).org(3).dod(6).internet(1).mgmt(2).mib-2(1).ospf(14).ospfHostTable(6).ospfHostEntry(1).ospfHostStatus(4)

Module:

ospfHostEntry Parent: Previsibling: ospfHostMetric ospfHostArealD Next sibling:

Numerical syntax: Integer (32 bit)
Base syntax: INTEGER Base syntax: Composed syntax: RowStatus Status: current Max access: read-create

Description:

This variable displays the status of the entry. Setting it to 'invalid' has the effect of rendering it inoperative. The internal effect (row removal) is implementation dependent.

#### ospfHostAreaID

Name: ospfHostArealD Type: OID: OBJECT-TYPE 1.3.6.1.2.1.14.6.1.5

iso(1).org(3).dod(6).internet(1).mgmt(2).mib-2(1).ospf(14).ospfHostTable(6).ospfHostEntry(1).ospfHostArealD(5) OSPF-MIB Full path:

Module:

ospfHostEntryParent: Previsibling: ospfHostStatus

Numerical syntax: IP Address Base syntax: **IpAddress** Composed syntax: AreaID Max access: read-only

Reference: OSPF Version 2, Appendix C.2 Area parameters

Description:

The Area the Host Entry is to be found within. By default, the area that a subsuming OSPF interface is in, or 0.0.0.0

### Step-by-Step

#### **SNMP Command** I.

snmpwalk -v 2c -c private <DUT IP> 1.3.6.1.2.1.14.6.1

#### II. Result

```
C:\>snmpwalk -v 2c -c private -m ALL 192.168.1.91 1.3.6.1.2.1.14.6.1

OSPF-MIB::ospfHostIpAddress.1.1.1.1.0 = IpAddress: 1.1.1.1

OSPF-MIB::ospfHostTOS.1.1.1.1.0 = INTEGER: 0

OSPF-MIB::ospfHostMetric.1.1.1.1.0 = INTEGER: 64

OSPF-MIB::ospfHostStatus.1.1.1.1.0 = INTEGER: active(1)

OSPF-MIB::ospfHostAreaID.1.1.1.1.0 = IpAddress: 0.0.0.0
```

OSPF Link-State database of Router LSA in Backbone area

```
DUT#show ip ospf database router 10.90.90.91 | begin Stub
Link connected to: a Stub Network
(Link ID) Network/subnet number: 1.1.1.1
(Link Data) Network Mask: 255.255.255
Number of MTID metrics: 0
TOS 0 Metrics: 64
```

Host routes are advertised in router-LSAs as stub networks with mask 0xffffffff. They indicate either router interfaces to point-to-point networks, looped router interfaces, or IP hosts that are directly connected to the router (e.g., via a SLIP line).

#### Reference

- This example is made by DGS-3600 series in firmware R 2.80.B61.
- SNMP Tools is Net-SNMP.